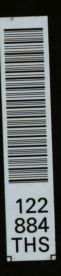

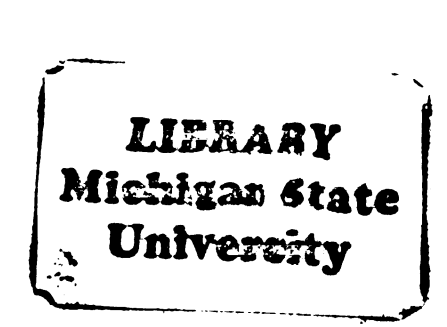

This is to certify that the

thesis entitled

Sensitivity Calculations for Bond Graph Models of Linear Resistive Systems

presented by

David Richard Reed

has been accepted towards fulfillment of the requirements for Is of Linear<br>pre<br>David Rio<br>has been accept<br>of the re<br>Master's presented by<br>
David Richard Reed<br>
as been accepted towards fulfillment<br>
of the requirements for<br>
<u>Master's</u> degree in **Mechanical** 

Engineering

RC Rosenberg Major professor

Date Mary 15, 1984

0-7639 MSU is an Affirmative Action/Equal Opportunity Institution

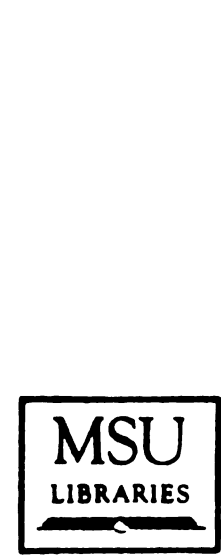

RETURNING MATERIALS: Place in book drop to remove this.checkout from your record. FINES will be charged if book is returned after the date stamped below. **RETURNING MATERIALS** MSU<br>
Place in book drop to<br>
LIBRARIES<br>
Place in book drop to<br>
remove this checkout from<br>
your record. FINES will<br>
be charged if book is<br>
stamped below.

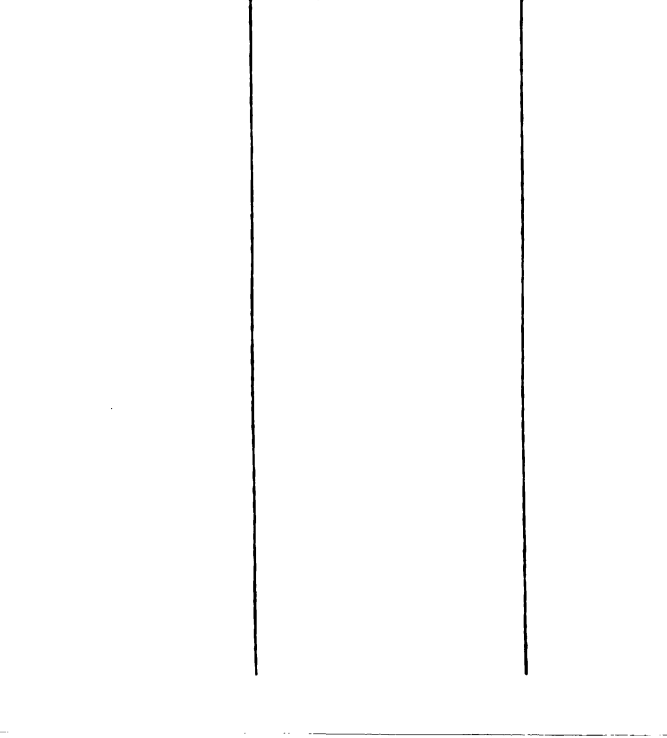

# SENSITIVITY CALCULATIONS FOR BOND GRAPH

 $\mathcal{L}^{\pm}$ 

# MODELS OF LINEAR RESISTIVE SYSTEMS

By

David Richard Reed

# A THESIS

Submitted to Nichigan State University in partial fulfillment of the requirements for the degree of

MASTER OF SCIENCE

 $\sim$ 

# Department of Mechanical Engineering

1984

#### **ABSTRACT**

# SENSITIVITY CALCULATIONS FOB BOND GRAPE MODELS OF LINEAR BESISTIVE SYSTEMS

By

# David Richard Reed

Knowledge of the sensitivities of system response variables to a set of design parameters can he very useful in designing engineering systems. This thesis presents a method for calculating output sensitivities for linear resistive engineering systems modeled by bond graphs. A software module, written to interface with an existing bond graph processor. provides linear resistive system solutions and output sensitivities. The sensitivities are used to predict new solutions that result from parameter variations.

### ACKNOWLEDGMENTS

I would like to thank my major professor, Dr. Ronald Rosenberg. Bis guidance, knowledge, and friendship have made this research possible.

I would also like to thank DuPont and Chevron for providing fellowship support during my graduate study at Michigan State University.

Finally. for her continuous love and support. I would like to thank my best friend and wife. Tamra.

# TABLE OF CONTENTS

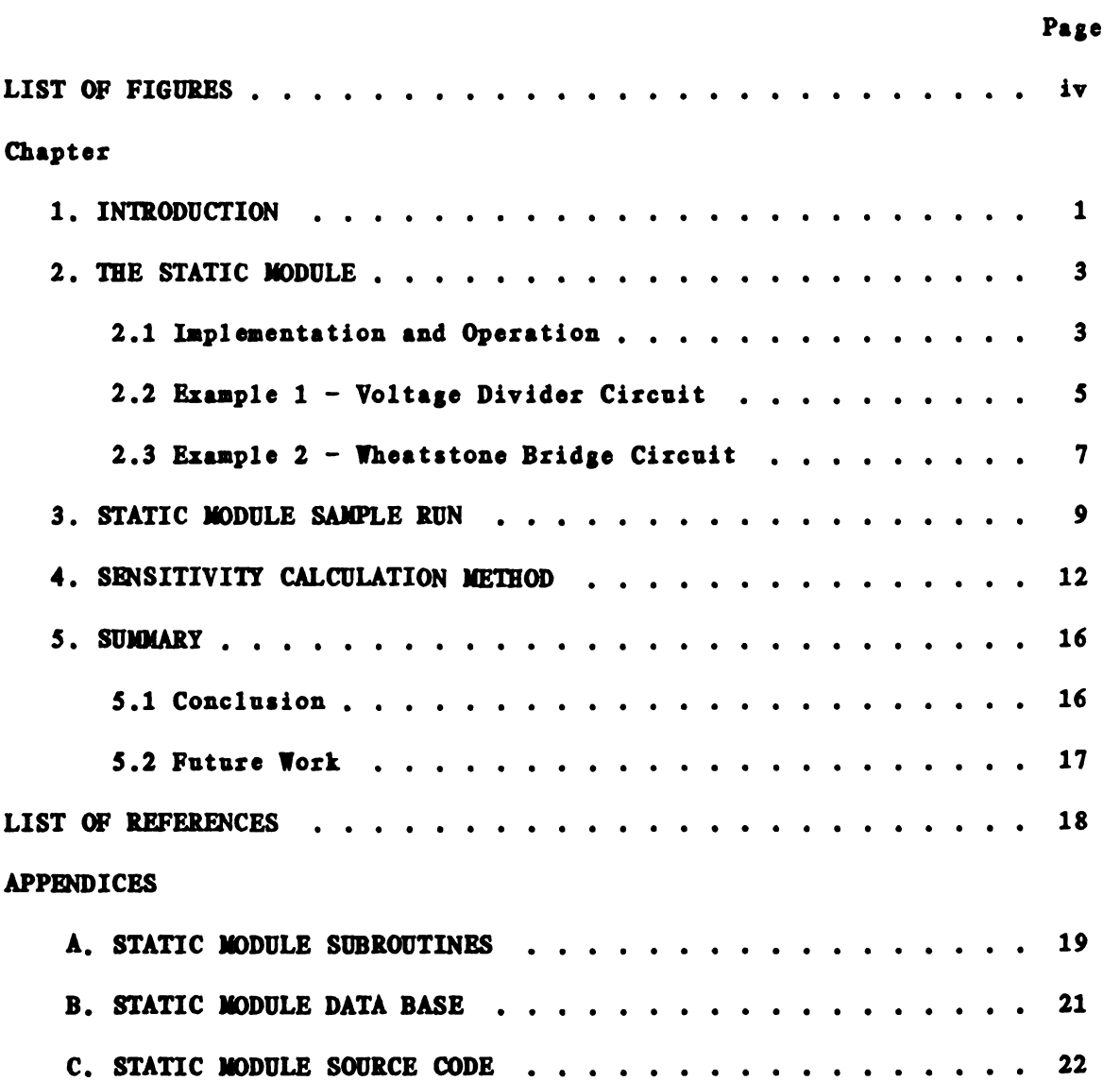

# LIST OF FIGURES

 $\mathcal{L}(\mathcal{A})$  and  $\mathcal{L}(\mathcal{A})$ 

# Page

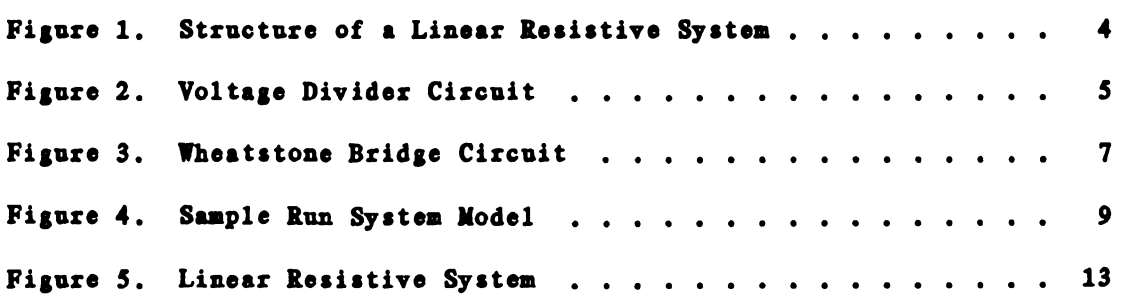

#### Chapter 1

#### **INTRODUCTION**

Modern design of engineering systems often involves computer analysis of a mathematical model. Knowledge of the sensitivities of system response variables to a set of design parameters can greatly enhance the design process. The problem considered in this thesis is how to calculate the sensitivities of system outputs to resistive parameters for linear resistive engineering systems modeled by bond graphs [1]. Emphasis is placed upon efficient computation. Many practical system models fall into this class of systems.

In general, output sensitivities can be obtained by stepping the parameters over a range of values and calculating the associated changes in output. Although this may be acceptable for small systems with only a few parameters, the computational burden increases significantly for larger systems. Numerous complete system solutions would be necessary to find the sensitivity of a set of outputs to each parameter.

An alternative method for calculating output sensitivities for linear electrical resistive networks was given by Frank [2] and develOped more fully by Calahan [3]. The method is based on a general network theorem by Tellegen and makes use of an adjoint network

 $\mathbf{1}$ 

(sensitivity model) approach. The adjoint network solution and the original network solution are used to calculate precisely output sensitivities without recourse to an analytic expression.

Adapting this adjoint system approach to bond graph models provided an efficient method for calculating output sensitivities. A computer software module called STATIC was written to interface with ENPORT'S [4]. an interactive bond graph processor for linear dynamic systems. The combined program will solve linear resistive systems with constant inputs. calculate output sensitivities. and use the sensitivities to predict new solutions due to one-port resistance parameter variations.

Chapter 2 describes the implementation and operation of STATIC and presents some examples. Chapter 3 illustrates a sample run through the STATIC module. Chapter 4 considers in detail the sensitivity calculation method and how it applies to bond graphs. Chapter 5 provides a summary of results and some suggestions for future work.

2

### Chapter 2

### THE STATIC MODULE

The STATIC module, when interfaced with ENPORT-5, allows solution of linear resistive systems modeled by bond graphs. Such systems contain no C or I elements. The ENPORT-5 program processes the bond graph through equation formulation. Program control is then transferred to the STATIC module for solution. The inputs are set and the outputs are computed. The effort and flow on each resistive port (R-port) is also available. Next the sensitivity of each system output to each one-port resistive parameter (R-parameter) may be calculated. Finally a prediction of new system outputs due to changes in one or more R-parameters may be made. The prediction makes use of the calculated output sensitivities to generate a linear approximation to the new solution.

#### 2.1 Implementation and Operation

The calculation of sensitivities by the adjoint system method requires the computation of R-port flows for both the original system and the adjoint system (see Chapter 4). The structure of both systems is identical and is defined by the original model. ENPORT-5 will process the model to the following Junction structure equations.

 $\mathbf{3}$ 

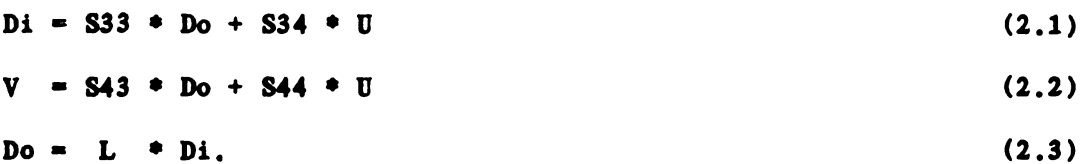

Di, Do, U. and V are vectors defined in Figure 1 and 833. S34. S43. S44. and L are matrices [5]. Equation (2.3) is substituted into (2.1) and the dissipation field (R-field) input Di is solved for as a function of

U. The resulting equation is

 $Di = (I - S33 \cdot L)^{-1}$ \*  $S34 \cdot U$ . (2.4)

The  $R$ -field output is computed using equation  $(2.3)$ . The  $R$ -port efforts and flows are contained in Di and Do and are extracted using causality information. The junction structure output V is then computed using equation (2.2). out and the series of the series of the series of the series of the series of the series of the series of the series of the series of the series of the series of the series of the series of the series of the series of the

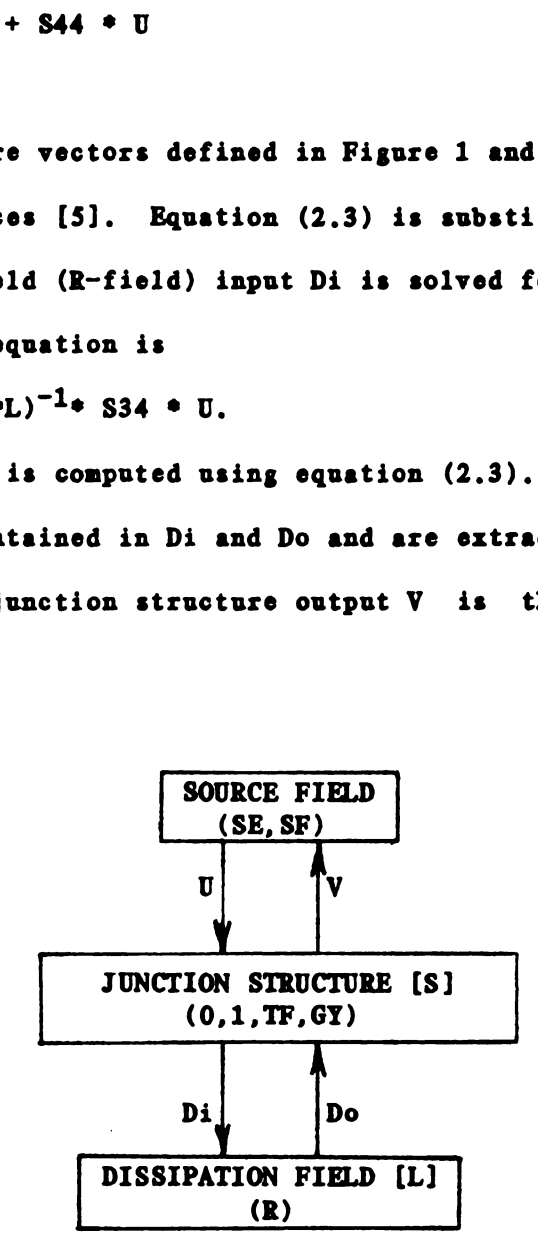

Figure 1. Structure of a Linear Resistive System

To calculate sensitivities, the adjoint system must now be solved. Since the structure is identical to the original system. equations (2.4) and (2.3) can be used with an adjoint input vector. All inputs are set to zero except the input corresponding to the desired output. which is

4

set to magnitude 1. The adjoint R-field vectors are computed and the adjoint R-port flows are extracted. The sensitivity of the desired system output to each one-port R-parameter is then calculated as the negative product of the R-port flows from the original and adjoint systems. Chapter 4 develops the the adjoint sensitivity method in some detail.

A prediction of a new solution can be made once the original solution, the output sensitivities. and a user-defined delta-R vector of changes are known. The following equation is used.

 $V(k, predicted) = V(k) + \sum (dV(k)/dRi)*dRi)$ 

where  $dV(k)/dRi$  is the sensitivity of output  $V(k)$  to parameter Ri and dRi is the change in resistance for parameter Ri. A dR value may be set for each one-port R-parameter and the above summation is taken over all i, where  $i = 1$  to  $r$ , the number of one-port resistors.

2.2 Example 1 - Voltage Divider Circuit

Consider the linear resistive circuit of Figure 2 and its bond graph.

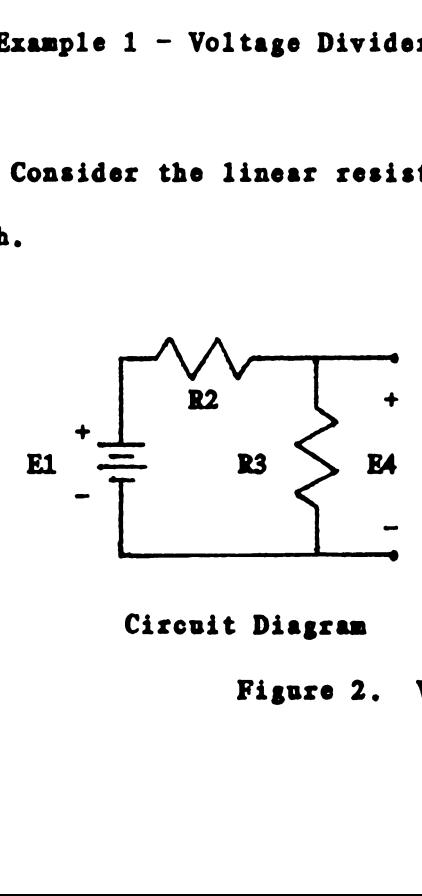

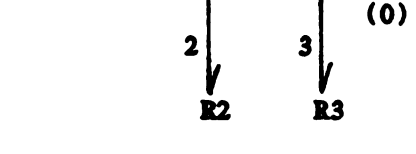

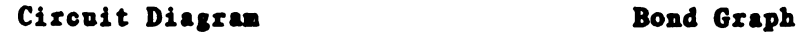

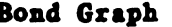

1 4  $\frac{1}{\text{SE} \longrightarrow 1 \longrightarrow 0 \longrightarrow \text{SF}}$ 

Figure 2. Voltage Divider Circuit

Note that the zero flow source on port 4 of the bond graph represents the open circuit voltage output E4. The units are volts. amperes. and ohms. The inputs are  $E(1) = 10$ ,  $F(4) = 0$ . The R-parameters are R2 = 25.  $R3 = 75$ . The bond graph was described to ENPORT-5 and processed. The STATIC module computed the system solution and calculated the sensitivities. The computer generated results are:

SYSTEM INPUTS... SYSTEM OUTPUTS...

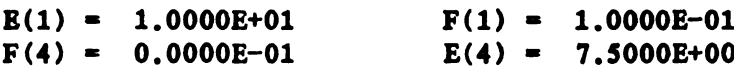

### R ELEMENTS...

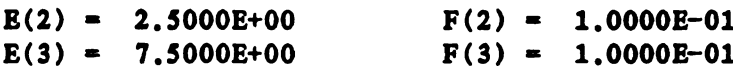

SENSITIVITIES...

 $dF(1)/d(R2) = -1.0000E-03$  $dF(1)/d(R3) = -1.0000E-03$  $dB(4)/d(R2) = -7.5000E-02$ 

 $dE(4)/d(R3) = 2.5000E-02$ 

For comparison, the analytical solution of the voltage divider circuit is:

#### **OUTPUTS**

 $F(1) = E(1)/(R2 + R3) = 0.1$  $E(4) = E(1)*R3/(R2 + R3) = 7.5$ **SENSITIVITIES**  $dF(1)/dR2 = -E(1)/(R2 + R3)^2 = -0.001$  $dF(1)/dR3 = -E(1)/(R2 + R3)^2 = -0.001$  $dE(4)/dR2 = -E(1)*R3/(R2 + R3)^{2} = -0.075$  $dE(4)/dR3 = E(1)$ \*R2/(R2 + R3)<sup>2</sup> = 0.025

The computer generated results match the analytical results.

2.3 Example 2 - Iheatstone Bridge Circuit

Consider the linear resistive circuit of Figure 3 and its bond graph. The inputs are  $E(1) = 6$ ,  $F(6) = 0$ . The R-parameters are R2 = 20.  $R3 = 100$ .  $R4 = 200$ .  $R5 = 40$ . The bond graph was described to ENPORT-5 and processed. ple 2 - Wheatston<br>sider the linear<br>The inputs are<br>100, R4 = 200<br>and processed.

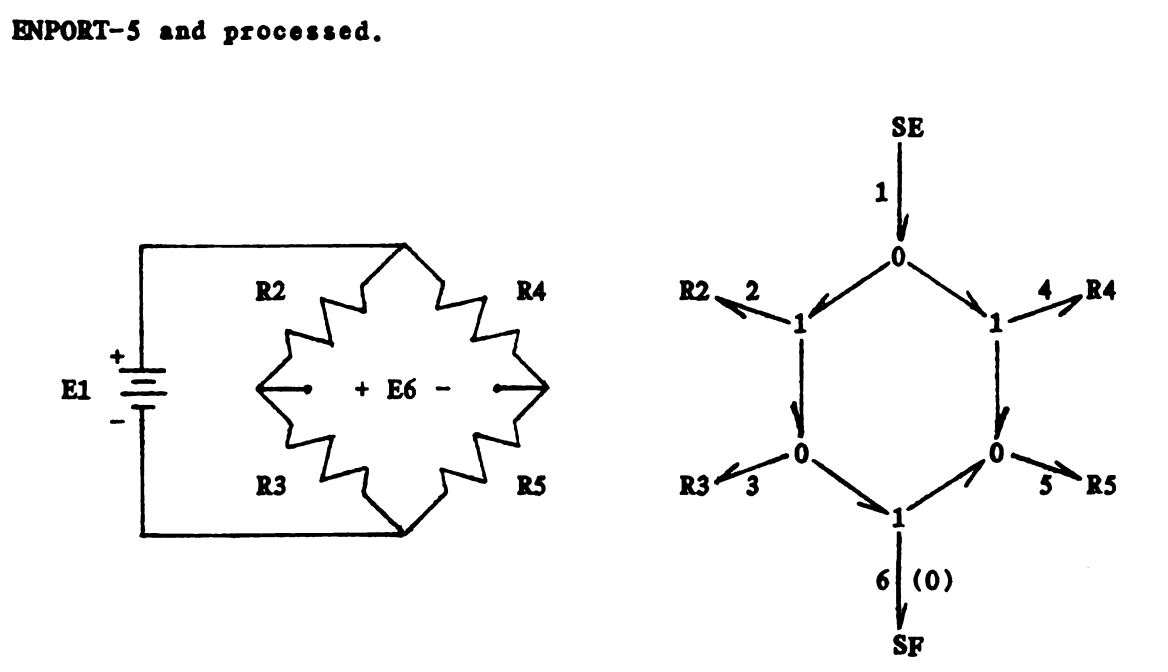

Circuit Diagram Bond Graph

Figure 3. 'heatstone Bridge Circuit

The STATIC module computed the system solution and calculated the sensitivities. The computer generated solution is:

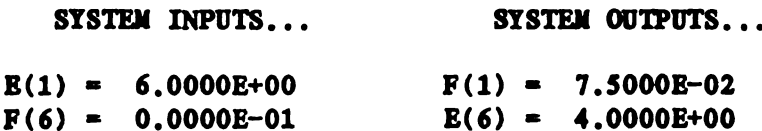

R ELEMENTS...

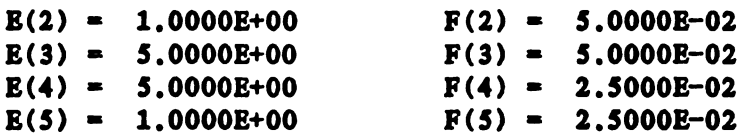

 $dF(1)/d(R2) = -4.1667E-04$  $dF(1)/d(R3) = -4.1667E-04$  $dF(1)/d(R4) = -1.0417E-04$  $dF(1)/d(R5) = -1.0417E-04$  $dB(6)/d(R2) = -4.1667E-02$  $dE(6)/d(R3) = 8.3333E-03$  $dE(6)/d(R4) = 4.1667E-03$  $dE(6)/d(R5) = -2.0833E-02$ 

Suppose that the nominal value given for R4 was uncertain. Let the original value be reduced by 10%. New outputs can be predicted by the STATIC module. First the dR vector is set by entering -20 (a 10% reduction) for dR4. Next the new solution is predicted. The computer results are:

THE dR VECTOR...

 $d(R2) = 0.0000E-01$  $d(R3) = 0.0000E-01$  $d(R4) = -2.0000E+01$  $d(R5) = 0.0000E-01$ 

LINEAR PREDICTION OF SYSTEM SOLUTION...

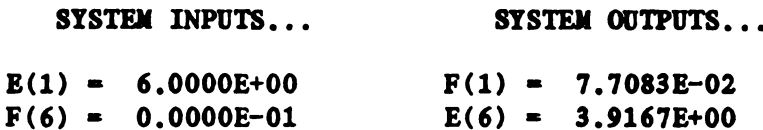

For comparison, the system was re-solved completely with  $R4 = 180$ . The results are:

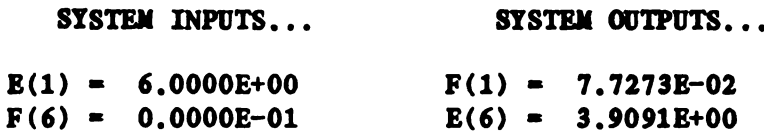

The predicted solution nearly matches the actual solution but required fewer calculations and much less time to get. The percent error between the actual solution and the predicted solution is 0.23% for F(1) and 0.205 for E(G).

### Chapter 3

#### STATIC MODULE SAMPLE RUN

This chapter illustrates a sample run through the STATIC module. Consider the bond graph model of Figure 4.

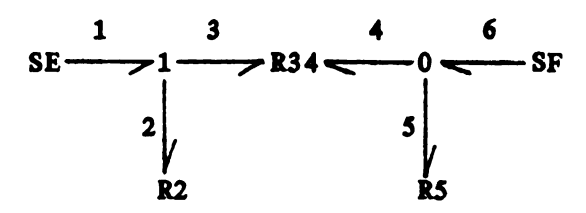

Figure 4. Sample Run System Model

The system parameters and defining constituitive equations are given below.

**PARAMETERS CONSTITUITIVE EQUATIONS**  $R2 = 250$  $E(2) = 250 \cdot F(2)$  $R34 = \begin{bmatrix} 350 & 200 \\ 200 & 200 \end{bmatrix}$ <br> $R5 = \begin{bmatrix} 200 & 200 \\ 200 & 200 \end{bmatrix}$  $E(3) = 350$ \* $F(3) + 200$ \* $F(4)$  $E(4) = 200*F(3) + 200*F(4)$  $E(5) = 200 \cdot F(5)$ 

The following processing steps were performed in ENPORT-5.

(1) Input the bond graph (2) Assign power directions (3) Assign causality (4) Set parameters (5) Formulate the system equations

Program control was then transferred to the STATIC module for solution.

The next few pages show the transcript of the sample run through the STATIC module. 

STATIC SOLVER OPTIONS

L: LIST INPUT VALUES : MODIFY/SET INPUT VALUES G: GET THE SYSTEM SOLUTION : DISPLAY SYSTEM SOLUTION C: CALCULATE SENSITIVITIES S: SHOW THE SENSITIVITIES : PREDICT NEW SYSTEM SOLUTION H: HELP 1<br>
Ne next few pages show the tran<br>
TATIC module.<br>
STATIC SOLVER OPTIONS<br>
1: LIST INPUT VALUES<br>
1: MODIFY/SET INPUT VALUES<br>
6: GET THE SYSTEM SOLUTION<br>
D: DISPLAY SYSTEM SOLUTION<br>
C: CALCULATE SENSITIVITIES<br>
8: SHOW THE SE

ENTER OPTION (X):M

SET INPUTS...

ENTER E(1) ( 0.0000E-01):10 ENTER F(6) ( 0.0000E-01):

STATIC SOLVER OPTIONS (L.M,G.D,C.S,P.H.X,<FULL>):G

COMPUTATION COMPLETED.

STATIC SOLVER OPTIONS (L.M.G.D.C.S.P.H.X. < FULL>):D

SYSTEM INPUTS... SYSTEM OUTPUTS...

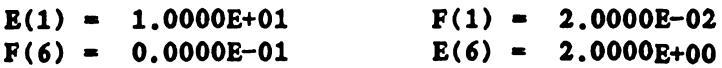

DISPLAY EFFORTS AND FLOWS ON R-PORTS? (Y):

R ELEMENTS...

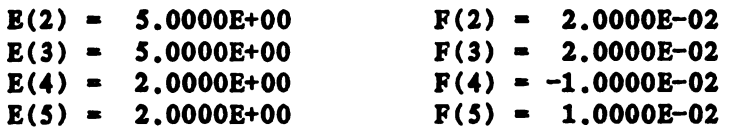

STATIC SOLVER OPTIONS  $(L, M, G, D, C, S, P, H, X, \langle \text{FULL} \rangle)$ :C

CALCULATION COMPLETED.

STATIC SOLVER OPTIONS (L, M, G, D, C, S, P, H, X, < FULL>): S

SENSITIVITIES...

 $dF(1)/d(R2) = -4.0000E-05$  $dF(1)/d(R5) = -1.0000E-05$ 

 $dE(6)/d(R2) = -4.0000E-03$  $dE(6)/d(R5) = 4.0000E-03$ 

SENSITIVITIES ASSOCIATED WITH MULTI-PORT R'S ARE NOT AVAILABLE.

ر<br>اسے اسے میں سے سے میں میں سے سے سے بین اسے میں اس میں سے میں میں میں میں سے سے سے سے سے سے میں میں

STATIC SOLVER OPTIONS  $(L, M, G, D, C, S, P, H, X, \langle \text{FULL} \rangle) : P$ 

PREDICTOR OPTIONS

L: LIST THE AR VECTOR M: MODIFY THE AR VECTOR S: SET ALL dR VALUES G: GET THE PREDICTED SYSTEM SOLUTION D: DISPLAY PREDICTED SYSTEM SOLUTION  $H: HELP$ X: EXIT PREDICTOR (=DEFAULT)

**ENTER OPTION**  $(\mathbf{X})$ : S

ENTER d(R2) (0.0000E-01):20 ENTER d(R5) (0.0000E-01):-20

PREDICTOR OPTIONS  $(L, M, S, G, D, H, X, \langle \text{FULL} \rangle)$ : G

COMPUTATION COMPLETED.

PREDICTOR OPTIONS  $(L, M, S, G, D, H, X, \langle \text{Full}\rangle) : D$ 

LINEAR PREDICTION OF SYSTEM SOLUTION...

SYSTEM INPUTS... SYSTEM OUTPUTS...

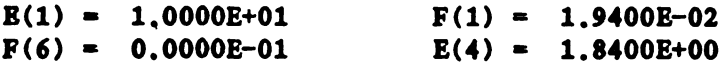

**PREDICTOR OPTIONS (L.M.S.G.D.H.X.**  $\langle \text{FULL} \rangle$ **):X** 

STATIC SOLVER OPTIONS  $(L, M, G, D, C, S, P, H, X, \langle \text{FULL} \rangle) : X$ 

**PROCEED?**  $(Y)$ :

At this point, program control was returned to ENPORT-5 and the sample run was ended.

#### Chapter 4

#### SENSITIVITY CALCULATION METHOD

The basis of the adjoint system method for calculating sensitivities is a general network theorem by Tellegen [6]. In bond graph terms, the theorem may be developed as follows.

Consider two bond graph models N and  $\overline{N}$  which have the identical junction structure but possibly different types of field elements. The field elements are C, I, R, SE, and SF. Let  $(E(k),F(k))$  and  $(\overline{E}(k),\overline{F}(k))$ be the (effort, flow) on corresponding external ports (i.e., field ports of the junction structure) of N and  $\overline{N}$ . Further, let the corresponding power directions be the same. If n is the number of external ports on each junction structure, then Tellegen's theorem states that

 $\sum E(k) \cdot \overline{F}(k) = 0$  and  $\sum F(k) \cdot \overline{E}(k) = 0$ , for k = 1 to n. (4.1) Now let the efforts and flows in N change by amounts  $dE(k)$  and  $dF(k)$ . Tellegen's theorem must still be satisfied. so that

 $\sum (E(k)+dE(k))\cdot \overline{F}(k) = 0$  and  $\sum (F(k)+dF(k))\cdot \overline{E}(k) = 0$  (4.2) which requires

$$
\sum dE(\mathbf{k}) \cdot \overline{F}(\mathbf{k}) = 0 \quad \text{and} \quad \sum dF(\mathbf{k}) \cdot \overline{E}(\mathbf{k}) = 0. \tag{4.3}
$$

Equations (4.3) can be combined and written as

 $\sum (dE(k))^{\Phi} \overline{F}(k) - dF(k)^{\Phi} \overline{E}(k)) = 0.$  (4.4)

Equation (4.4) provides the key to sensitivity calculations. If the

elements of N are chosen correctly. each term of (4.4) can be forced to zero except the terms from the output port and the varied parameter port. A sensitivity can be directly calculated from the non-zero terms.

As an example, consider the linear resistive system of Figure 5. The inputs are  $E(1) = constant$ ,  $F(4) = zero$ . Assume the desired output is E(4) and the R-parameter to be varied is R2. The Tellegen sum (equation (4.4)) for each external port will be evaluated and the elements of N will be determined. t the terms from the<br>ensitivity can be di<br>example, consider t<br>s are E(1) = constant<br>d the R-parameter to<br>(4.4)) for each<br>f N will be determin<br> $\frac{1}{2}$ <br> $\frac{1}{2}$ 

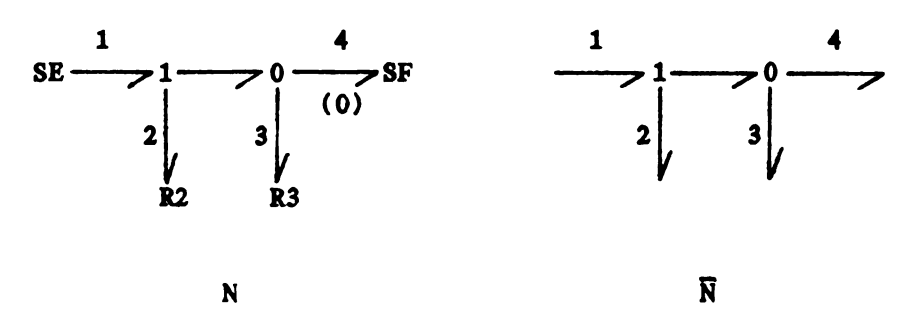

Figure 5. Linear Resistive System

For port 1 (k = 1),  $dE(1) = 0$  because  $E(1) = constant$ . If  $\overline{E}(1)$  is set to zero (implying a zero effort source on port 1 of  $\overline{N}$ ), the Tellegen sum for port 1 becomes

 $(dE(1)*\overline{F}(1) - dF(1)*\overline{E}(1)) = 0.$ 

For port 2 (k = 2), dR2  $\neq$  0, so dE(2) = R2\*dF(2) + F(2)\*dR2. If R2 is duplicated in N. cancellation results and the Tellegen sum for port 2 becomes

 $(dE(2)*\overline{F}(2) - dF(2)*\overline{E}(2)) = F(2)*\overline{F}(2)*dR2$ .

For port 3  $(k = 3)$ ,  $dR3 = 0$ , so  $dE(3) = R3*dF(3)$ . If R3 is duplicated in N, cancellation results and the Tellegen sum for port 3 becomes

 $(dE(3) * F(3) - dF(3) * F(3)) = 0.$ 

For port 4 (k = 4),  $dF(4) = 0$  because  $F(4) =$  constant. If  $\overline{F}(4)$  is set to 1 (implying a flow source on port 4 of  $\overline{N}$ ), the Tellegen sum for port 4 becomes

 $(dE(4)*F(4) - dF(4)*E(4)) = dE(4)*(1)$ .

Summing the terms of equation (4.4) for ports 1 through 4 results in

 $0 + F(2) \cdot \overline{F}(2) \cdot dR2 + 0 + dE(4) = 0.$ 

Solving for the sensitivity,

 $dB(4)/dR2 = -F(2)*F(2)$ .

Similarly. if R2 is held constant and R3 is varied,

 $dE(4)/dR3 = -F(3) \cdot \overline{F(3)}$ .

Thus. for a linear resistive system with constant inputs. the sensitivity of an output to each one-port R-parameter can be calculated after solving for the R-port flows of N and  $\overline{N}$ .  $\overline{N}$  is called the adjoint system.

In general, to construct the adjoint system for a linear resistive model. the following procedure is used. Note that the original bond graph model must contain a source corresponding to each desired output. (1) A11 R-elements in N are duplicated in'N (including multi-port R-elements) and retain the identical resistance parameters. (2) All independent sources in  $N$  are duplicated in  $\overline{N}$ . The inputs are set to zero in  $\overline{N}$ . (3) If the output under consideration is an effort, then the flow for that port (which is an input) is set to 1 in  $\overline{N}$ . (4) If the output under consideration is a flow, then the effort for that port (which is an input) is set to  $-1$  in  $\overline{N}$ .

Thus, for a linear resistive model with one-port or multi-port resistors and independent effort or flow sources, the adjoint system  $\overline{N}$ is nearly identical to the original system N. The only change is a different input vector U. Therefore. only a single reduction of the junction structure is necessary in order to solve both the original and adjoint systems.

For computer solution, the junction structure is reduced and Di and Do are computed given U using equations  $(2.4)$  and  $(2.3)$ . The R-port flows are extracted from Di, Do. Next, the adjoint input vector  $\overline{U}$ corresponding to the output under consideration is substituted and  $\overline{D}i$ and Do are computed. The adjoint flows are extracted and the output sensitivities are calculated.

### Chapter 5

### **SUMMARY**

A sensitivity calculation method for network models based on an adjoint network was adapted and applied to bond graph models. This adjoint system method allows calculation of the sensitivities of system outputs to one-port resistive parameters for linear resistive systems with constant inputs. A software module. STATIC, was written to interface with ENPORT-S, a bond graph processor for linear dynamic systems. The STATIC module computes static system solutions, calculates output sensitivities and predicts new solutions due to variations in one or more resistive parameters.

5.1 Conclusion

For linear resistive bond graph models, the adjoint system approach provides an efficient method for computer calculation of sensitivities. Only one junction structure reduction is necessary to solve the original system and the one or more adjoint systems needed to calculate the sensitivities of system outputs to resistive parameters.

16

5.2 Future Iork

Some suggestions for future work are:

(1) DevelOp a sensitivity calculation method for C-fields and I-fields. C-field problems have. application in static deflection of compliant systems.

(2) Deve10p a sensitivity calculation method for linear dynamic systems modeled by bond graphs. Possible considerations are state variable sensitivity. eigenvalue sensitivity. and frequency response sensitivity. (3) Make use of sensitivities in Optimizing system parameters.

(4) DevelOp an efficient sensitivity calculation method for nonlinear systems.

LIST OF REFERENCES

 $\sim 10^{-11}$ 

### LIST OF REFERENCES

- 1. Rosenberg, R. C. and Karnopp, D. C., INTRODUCTION TO PHYSICAL SYSTEM DYNAMICS, McGraw Hill, New York, 1983.
- Frank, P. M.. INTRODUCTION TO SYSTEM SENSITIVITY THEORY, Academic Press, New York, 1978.
- 3. Calahan, D. A., COMPUTER-AIDED NETWORK DESIGN, McGraw Hill, New York, 1972.
- 4. Rosenberg, R. C., 'ENPORT-5 User's Manual,' A. H. Case Center, College of Engineering, Michigan State University, 1981.
- 5. Karnopp, D. C. and Rosenberg, R. C., SYSTEM DYNAMICS: A UNIFIED APPROACH, Wiley, New York, 1975.
- Penfield, P.. Spence, R. and Duinker, 8., TELLEGEN'S THEOREM AND ELECTRICAL NETWORKS, The M.I.T. Press, Cambridge, Massachusetts, 1970.
- 7. Karnopp, D. C., 'Power-conserving Transformations: Physical Interpretations and Applications using Bond Graphs,' Journal of The Franklin Institute, Volume 288, No. 3, September 1969, pp. 175-201.
- Brayton, R. K. and Spence, R., SENSITIVITY AND OPTIMIZATION. Elsevier, New York, 1980.

APPENDICES

 $\mathcal{L}^{\text{max}}_{\text{max}}$  ,  $\mathcal{L}^{\text{max}}_{\text{max}}$ 

# APPENDIX A

### STATIC MODULE SUBROUTINES

The following is a list of subroutines in STATIC with a brief description of each.

- STCALC calculates the sensitivity of each output to each one-port R-parameter.
- STCOMP computes the effort and flow on each external bond.
- STDRVR drives the STATIC module.
- STINPT lists or modifies/sets the inputs.
- STPRED predicts a new solution using the sensitivities and a user defined delta~R vector.
- STRDUC reduces the junction structure matrices.
- STSENS prints the sensitivities to the terminal screen.
- STSGET gets the Sij sub-arrays from the 8 matrix.
- STSOLN prints the system solution to the terminal screen.

The following is a calling tree for the subroutines in STATIC.

DRIVER (ENPORT) **STDRVR** GOON<sup>1</sup> **STRDUC**  $c<sub>SW</sub>Y<sup>2</sup>$  $CSADD<sup>2</sup>$ INPRD<sup>2</sup> **STSGET** PROMPT<sup>1</sup> GETWD<sup>I</sup> **STINPT** PROMPT<sup>1</sup> GETRL<sup>1</sup> NCHARS<sup>3</sup> **STCOMP**  $c<sub>SMPY</sub><sup>2</sup>$ **STSOLN** NCHARS<sup>3</sup> PROMPT<sup>1</sup> YORN<sup>1</sup> **STCALC**  $c<sub>SDPY</sub><sup>2</sup>$ **STSENS** NCHARS<sup>3</sup> **STPRED** PROMPT<sup>1</sup> GETWD<sup>I</sup> NCHARS<sup>3</sup> GETRL<sup>1</sup>  $CSMPY<sup>2</sup>$  $C\text{SADD}^2$ RHFILE<sup>4</sup> PROCED<sup>1</sup>  $\frac{1}{2}$  Subroutine contained in IOUTIL (ENPORT)  $\mathbf 2$ Subroutine contained in CSUTIL (ENPORT)  $\mathbf{3}$ Function contained in IOUTIL (ENPORT)  $\blacktriangleleft$ Subroutine contained in UFILER (ENPORT)

# APPENDIX B

### STATIC MODULE DATA BASE

Many of the variables and arrays used in STATIC subroutines are shared with ENPORT-5 through common files. A list of the shared common files and the variables used from each is given below.

COMMON FILE VARIABLES USED

SYBGBK IELLST, NBIMX, IBMX, NPTR, IELNAM, IBNAM, NEL, NBD

- CAUSBK ICMX
- CLASBK NFL, NFS
- RDUCBK S, IPS, LS, T, IPT, LENT, WK, IWK, LENWK, FL, IPFL, LENFL, W2, IW2, LENW2
- SOLNBK MAXU, U
- UTILBK. IERRF

In addition to the shared common files, the STATIC module also uses a local common file called STATBK. A listing of each STATIC common file is given in Appendix C.

21

# APPENDIX C

# STATIC MODULE SOURCE CODE

The common files and subroutines in this appendix appear in the following sequence:

- 1. SYBGBK 9. STRDUC
- 2. CAUSBK 10. STSGET
- 3. CLASBK 11. STINPT
- 4. RDUCBK 12. STCOMP
- 5. SOLNBK 13. STSOLN
- 6. UTILBR 14. STCALC
- 7. STATBK 15. STSENS
- 8. STDRVR 16. STPRED

The next several pages contain the source code for the STATIC module.

 $\texttt{CSYBGB} {\tt C8YBG} {\tt C8YBG} {\tt C8YGG} {\tt C8YGG} {\tt C8YGG} {\tt C8YGG} {\$ C C - COMMON FILE SYBGBK: SYSTEM BONDGRAPH BLOCK  $\mathbf c$ r- $\mathbf{C}$ C C--- SUPPORTS GRAPDR, BOND GRAPH DATA STRUCTURE  $\mathbf c$  $\mathbf{c}$  $\mathbf{c}$ C--- VARIABLES:  $\mathbf{c}$ IELLST LIST OF NODES BY TYPE NUMBER NBIMI BONDS INCIDENT ON A GIVEN NODE  $\mathbf{C}$ **IBMX**  $\mathbf{C}$ NODES ADJACENT TO A GIVEN BOND **NPTR** POINTER TO START OF BONDS IN NBIMX FOR NODE I  $\mathbf{c}$ **IELNAM NAMES OF NODES**  $\mathbf c$  $\mathbf{c}$ IBNAM NAMES OF BONDS C C--- NOTE! THIS BLOCK SHOULD BE COORDINATED WITH GREDBK, SINCE  $\mathbf{c}$ THE ARRAYS MATCH AND THE DIMENSIONS SET BY PARAMETER DECLARATIONS SHOULD TOO.  $\mathbf{c}$  $\mathbf{c}$  $\mathbf{C}$ **PARAMETER (MNEL=100)** PARAMETER (MNBD=100)  $\mathbf c$ CHARACTER\*32 IELNAM(MNEL), IBNAM(MNBD)  $\mathbf{c}$  $\mathbf{c}$ COMMON / STBGB1/ NEL, NBD, IELLST (MNEL), NBIMX (MNBD\*2), IBMX (MNBD, 2), NPTR (MNEL+1), NMCR COMMON / SYBGB2 / IELNAM, IBNAM  $\mathbf c$ C C  $\mathbf c$ C--- CAUSBE SUPPORTS THE CAUSAL PROCESSSING OF THE GRAPH  $\mathbf{c}$  $\mathbf{c}$ C  $C \rightarrow \rightarrow$ ICKX CONTAINS THE CAUSAL INFORMATION.  $\mathbf{c}$  $\mathbf{c}$  $\mathbf{c}$ OTHER VARIABLES ARE DEFINED IN ASCAU.  $\mathbf{c}$  $\mathbf{c}$ C--- THIS COMMON REQUIRES THE PRIOR USE OF SINSERT SYBGBK.  $\mathbf{c}$  $\mathbf{c}$ **PARAMETER (MNSTKM=100) PARAMETER (MNSTKN=100) PARAMETER (MAXBD=13) PARAMETER (MAXND=13)** C COMMON / CAUSBE/ ICMX (MNBD\*2), MELMNT (MNSTEM), MBND (MNSTEM), MIT(MNSTKM), NTEMP(MNSTKN),  $\ddotmark$  $\ddot{\phantom{1}}$ MTOP, NTOP, LEVEL, IBLIS (MAXBD),  $+$ ICCNOD (MAXND), IBPNT (1+MAXND/4), NODLIS (1+MAXND/4), JPNT, KBOND, INODE  $\mathbf{c}$ C  $\mathbf{c}$ 

C. C  $\mathbf{c}$ C--- CLASBE SUPPORTS CLASS, DATA FOR BOND TYPE CLASSIFICATION  $\mathbf{c}$ BY FIELD.  $\mathbf{c}$  $\mathbf{c}$  $\mathbf{c}$  $\mathbf c$ C--- IBEQ BOND EQUIVALENT LIST, MAPS INTEGER NAME INTO **WORKING POSITION IN FIELD VECTOR.**  $\mathbf c$  $\mathbf{c}$ BOND TYPE LIST, DEFINES BOTH FIELD TYPE AND CAUSALITY.  $\mathbf{c}$  $\mathbf{c}$ **IBT**  $\mathbf c$  $\mathbf{c}$ SEE CLASS FOR DETAILS OF FIELD TYPES.  $\mathbf{c}$  $\mathbf{c}$ **NBEX** NUMBER EXTERNAL (FIELD) BONDS  $\mathbf c$  $\mathbf{c}$ **NBIN** NUMBER INTERNAL (JUNCTION) BONDS **NFI** NUMBER INDEPENDENT STORAGE BONDS (STATE)  $\mathbf c$  $\mathbf{c}$  $\mathbf c$  $\mathbf{c}$ **NFD** NUMBER DEPENDENT STORAGE BONDS NEU NUMBER DISSIPATION (R) BONDS<br>NES NUMBER SOURCE BONDS  $\mathbf{c}$  $\mathbf{C}$  $\mathbf{C}$ **NFS**  $\mathbf{C}$  $\mathbf{C}$  $\mathbf{c}$ **NFT** NUMBER TWO-PORT (TF, GY) BONDS **NFJ** NUMBER OF (0,1) BONDS (SAME AS NBIN NOW)  $\mathbf{C}$  $\mathbf{c}$  $\mathbf{C}$ C--- REQUIRES THE PRIOR USE OF SYBGBK FOR PARAMETERS  $\mathbf{C}$ COMMON / CLASBE/ IBEQ (MNBD), IBT (MNBD), NBEX, NFI, NFD, NFL, NFS, NBIN, NFT, NFJ  $\mathbf c$  $\mathbf c$ r  $\textcolor{red}{\textbf{CRDUCB}} \textbf{K} \textcolor{red}{\textbf{e}} \textcolor{red}{\textbf{e}} \textcolor{red}{\$ C C C--- RDUCBK : COMMON FOR REDUCE AND CSUTIL OPERATIONS  $\mathbf{c}$ C--- VARIABLES:  $\mathbf{c}$  $\mathbf{s}$  and  $\mathbf{s}$ IS THE JUNCTION STRUCTURE ARRAY  $\mathbf{c}$ T | IS USED AS A WORKSPACE  $\mathbf{C}$ **VK** IS A WORKSPACE ARRAY  $\mathbf{c}$ IS THE DISSIPATION FIELD MATRIX **FL**  $\mathbf c$ **FS** IS THE STORAGE FIELD MATRIX IS THE TF, GY MODULUS FIELD MATRIX<br>IS A WORKSPACE ARRAY  $\mathbf c$ **TP**  $\mathbf{c}$  $V<sub>2</sub>$  $\mathbf c$ IS THE SYSTEM 'A' MATRIX  $\mathbf{A}$  $\mathbf{c}$ IS THE SYSTEM 'B' MATRIX  $\mathbf{B}$  $\mathbf{c}$  $\mathbf{E}$ IS THE SYSTEM 'E' MATRIX (DEPENDENT C.I)  $\mathbf c$ **LS** IS THE JS MATRIX BREAK POINT ARRAY  $\mathbf{c}$ C--- NOTE. SPARSE ARRAY STORAGE: S(I) CONTAINS THE SDATA.  $\mathbf{c}$ IPS(I) GIVES THE K POSITION (RUNNING ROW INDEX),  $\mathbf{c}$ AND LENS IS TOTAL NUMBER OF NONZERO ITEMS IN S.  $\mathbf{c}$ OTHER SPARSE ARRAYS ARE SIMILAR.  $\mathbf{c}$ 

```
C--- PARAMETER DECLARATIONS:
C
      PARAMETER (MAXS=400)
      PARAMETER (MAXT=MAXS)
      PARAMETER (MAXWK=2*MAXS/3)
      PARAMETER (MAXFL=100)
      PARAMETER (MAXFS=100)
      PARAMETER (MAXTP=100)
      PARAMETER (MAXW2=MAXWK)
      PARAMETER (MAXA=250)
      PARAMETER (MAXB=100)
      PARAMETER (MAXE=100)
      PARAMETER (MAXC=100)
      PARAMETER (MAXD=50)
C
C--- COMMON DECLARATIONS:
\mathbf{C}COMMON /BK8/ S(MAXS), IPS(MAXS), LENS, LS(16),
                    T(MAXT), IPT(MAXT), LENT,
     \ddotmarkWK(MAXWK), IWK(MAXWK), LENWK
      COMMON /BK9/ FL(MAXFL), IPFL(MAXFL), LENFL,
                    FS(MAXFS), IPFS(MAXFS), LENFS,
     \ddotmarkTP (MAXTP), IPTP (MAXTP), LENTP,
     \ddotmarkW2 (MAXW2), IW2 (MAXW2), LENW2
      COMMON /BK10/ A(MAXA), IPA(MAXA), LENA,
                     B(MAXB), IPB(MAXB), LENB,
     \ddotmarkE(MAXE), IPE(MAXE), LENE
     \ddot{\bullet}\mathbf{c}C
C
C
C
C--- SOLNBK SUPPORTS SOLUTION PHASE WITH CONTROL DATA
C
C--- VARIABLES:
            AMX
\mathbf cIS THE A MATRIX IN FULL STORAGE MODE
\mathbf cBMX
                     IS THE B MATRIX IN FSM
\mathbf c\overline{\mathbf{M}}IS THE NUMBER OF STATE VBLS
\mathbf cNU
                     IS THE NUMBER OF INPUTS
C
            XIN
                     IS THE INITIAL CONDITION VECTOR
\mathbf c\mathbf{X}IS THE STATE VECTOR AT TIME T
\mathbf c\mathbf{U}IS THE INPUT VECTOR AT TIME T
\mathbf cDX
                     IS THE X-DOT VECTOR AT TIME T
\mathbf cIS THE INITIAL TIME
            TIN
                     IS THE FINAL TIME
\mathbf cTFIN
\mathbf cIS THE NUMBER OF STAGES TO STORE RESULTS (TOTAL)
            NSAV
C
            DTSTR
                     IS THE DT STORAGE INTERVAL
\mathbf cRES
                     IS THE RESULTS ARRAY
\mathbf cXSAVL
                     IS LOGICAL SAVE LIST FOR X VARIABLES
\mathbf cUSAVL
                     IS LOGICAL SAVE LIST FOR U VBLS
\mathbf cDSAVL
                     IS LOGICAL SAVE LIST FOR DX/DT VBLS
\mathbf{c}NREQ
                     IS NUMBER OF REQUESTS TO BE SAVED
\mathbf{c}
```

```
PARAMETER (MAXX=15)
     PARAMETER (MAXU=10)
     PARAMETER (MAXXUD=15)
     PARAMETER (MAXRES=501)
\mathbf{C}LOGICAL XSAVL(MAXX), USAVL(MAXU), DSAVL(MAXX)
     INTEGER NREQ
\mathbf{C}COMMON /ABMXBK/ AMX (MAXX, MAXX), BMX (MAXX, MAXU)
     COMMON /XVBLBK/ NX, XIN (MAXX), X (MAXX), DX (MAXX)
     COMMON / UVBLBK/ NU. U(MAXU)
     COMMON /TCTLBK/ TIN. TFIN. NSAV. DTSTR
     COMMON / RSLTBK/ RES (MAXRES, MAXXUD)
     COMMON / SAVEBK/ISAVL, USAVL, DSAVL, NREQ
                                                                     \mathbf{c}\mathbf{C}
\mathbf{C}\mathbf cC
C--- UTILBK GENERAL SUPPORT FUNCTIONS
                                                                     \mathbf{c}\mathbf{c}\mathbf{c}C--- VARIABLES:
\mathbf{C}IERRF ERROR RETURN VALUE
\mathbf{c}ABNEW
                      .TRUE. IF A.B ARE NEW TO SOLVIT
\mathbf{c}DUMPFG SYSTEM LEVEL FLAG FOR DUMPING COMMON
\mathbf{C}ITERM
                      SPECIFIES KIND OF TERMINAL THE USER HAS
\mathbf{c}DYNFLG IF TRUE WE HAVE A DYNAMIC SYSTEM
\mathbf{C}STIFLG IF TRUE WE HAVE A STATIC SYSTEM
\mathbf{c}LOGICAL ABNEW, DUMPFG, DYNFLG, STTFLG
\mathbf{C}COMMON / UTILBK/IERRF, ABNEW, DUMPFG, ITERM, DYNFLG, STTFL
\mathbf{C}\mathbf c\mathbf{C}
```
26

CSTAIBKOOOOOOOOOOOOOOOOOOOOOOOOOOOOO..0.00000000000000000000000..Oc C C C--- STATBK - LOCAL COMMON FOR THE ENPORT STATIC MODULE C C C--- THIS COMMON REQUIRES THE PRIOR USE OF SINSERT SOLNBK. C  $\mathbf c$ C--- VARIABLES  $\mathbf{c}$ C C<br>C<br>C<br>C<br>C<br>C<br>C<br>C<br>C<br>C<br>C<br>C<br>C<br>C<br>C<br>C<br> MLTPRT - TRUE IF MULTI-PORT R IS PRESENT  $\mathbf c$ POWRIN - TRUE FOR POWER INTO SYSTEM (MAXU\*1)  $\mathbf{C}$  $\mathbf{C}$  $\mathbf{c}$  $\mathbf{C}$ **MAXR** - MAXIMUM R-PORTS ALLOWED  $\mathbf c$ MAXU - MAXIMUM SOURCES ALLOWED (FROM SOLNBK) INLST - LIST OF NODES OF ONE-PORT R'S  $\mathbf c$ IRLST LIST OF BONDS ON R'S W/CAUSALITY  $\mathbf c$ ISLST - LIST OF BONDS ON SOURCES W/CAUSALITY  $\mathbf{C}$ IPDU POINTER FOR DI,DO,U,V VECTORS  $\mathbf c$  $\mathbf c$  $\mathbf c$  $\mathbf c$ DI - R-FIELD INPUT VECTOR (Di)<br>DO - R-FIELD OUTPUT VECTOR (Do) - R-FIELD INPUT VECTOR (Di)  $\mathbf{c}$  $\mathbf c$ EFRT - EFFORT VECTOR (SORTED FROM Di AND Do)  $\mathbf c$ FLOW - FLOW VECTOR (SORTED FROM Di AND Do)<br>S4 - STORAGE FOR S44 MATRIX  $\mathbf c$  $\mathbf c$ SN  $-SENSITIVITY ARRAY d(Vi)/d(Rj)$  $\mathbf c$ DR - DELTA-R VECTOR<br>U - SYSTEM INPUT VI  $\mathbf c$ - SYSTEM INPUT VECTOR (FROM SOLNBK)  $\mathbf c$ v - SYSTEM OUTPUT VECTOR  $\mathbf c$  $\mathbf{c}$  $\mathbf{c}$ NOTE: MAXR MUST BE GREATER THAN MAXU.  $\mathbf{C}$  $\mathbf c$ PARAMETER (MAXR=25) PARAMETER (MAXRU=MAXR\*MAXU) PARAMETER (MAXUU=MAXU\*MAXU)  $\mathbf{C}$  $\mathbf c$ LOGICAL MLTPRT,POWRIN(MAXU)  $\mathbf c$  $\mathbf{C}$ COMMON / STATB1/ MLTPRT, POWRIN COMMON [STATB2/ INLST(MAXR),IRLST(MAXR),ISLST(MAXU) COMMON / STATB3/ DI(MAXR), DO(MAXR), EFRT(MAXR), FLOW(MAXR), + OR(MAXR),IPDU(MAXR).V(MAXU) COMMON ISTATB4/ S4(MAXUU).IPS4(MAXUU).LENS4. + SN(MAXRU).IPSN(MAXRU).LENSN C C CENDST'IBKOO0.0.0...0.0...OOOOOOOOOOOOOOOOOOOOOOO0.000000000000000C

```
\mathbf{c}ENPORT STATIC MODULE
\mathbf{c}\mathbf{c}\mathbf cC
      SUBROUTINE STDRVR (PROCFG)
                                                                     \mathbf c\mathbf{c}C--- PROGRAMMER: D.R.REED (SPRING 1984)
                                                                     \mathbf cC
C--- STDRVR DRIVES ENPORT'S STATIC MODULE.
                                                                     \mathbf{C}C
C--- DECLARATIONS
                                                                     \mathbf{C}\mathbf{c}SINSERT SYBGBK
SINSERT CLASBK
$INSERT SOLNBK
$INSERT UTILBK
SINSERT STATBK
                                                                     \mathbf{C}\mathbf{C}LOGICAL PROCFG, FULL, NEWLIN, ENDLIN, SENSIT,
              SETFLG, SOLFLG, SENFLG
     +CHARACTER*1 ANS
      CHARACTER*32 FNAME
      CHARACTER*70 STRING
                                                                     \mathbf{c}C
\mathbf{c}C
C--- CHECK NUMBER OF R'S AND U'S
      IF (NFL.GT.MAXR) THEN
        ANS = 'R'WRITE(*,9000)ANS, MAXR, ANS
        CALL GOON
        PROCFG=.FALSE.
        RETURN
      ENDIF
9000 FORMAT(/' *** TOO MANY', A1, '''S, MAXIMUM IS ', I3,
              ' NO FURTHER ACTION POSSIBLE.',
     +\ddot{\bullet}/' *** WE SUGGEST INCREASING MAX', A1, '.')
      IF (NFS. GT. MAXU) THEN
        ANS='U'
        WRITE(*, 9000) ANS, MAXU, ANS
        CALL GOON
        PROCFG=.FALSE.
        RETURN
      ENDIF
\mathbf{c}C--- INITIALIZE
      DO 10 I=1, MAXU
10
      U(I)=0.0DO 20 I=1, MAXR
20<sub>2</sub>DR(I)=0.0SOLFLG=.FALSE.
      SENFLG=.FALSE.
      IERRF=0
      CALL STRDUC(SENSIT)
```
29<br>
NE.0) THEN<br>
9001) IERRF<br>
'\*\*\* ERROR NUMBER ',I6,' FOUND.',<br>
SI,'NO FURTHER PROCESSING POSSIBLE.<br>
N<br>
FALSE.<br>
C SOLVER OPTIONS<br>
.<br>
THEN<br>
1000)<br>
STATIC SOLVER OPTIONS' 29<br>
NE.O) THEN<br>
9001) IERRF<br>
\* \*\*\* ERROR NUMBER ', I6, ' FOUND.',<br>
5X, 'NO FURTHER PROCESSING POSSIBLE,<br>
N<br>
FALSE.<br>
C SOLVER OPTIONS<br>
.<br>
THEN<br>
1000)<br>
STATIC SOLVER OPTIONS'<br>
L: LIST INPUT VALUES'<br>
R: MODIFY/SET INPUT VALUE IF (IERRF.NE.0) THEN  $WRITE(*, 9001)$  IERRF  $9001$  FORMAT( $\ell$ ' \*\*\* ERROR NUMBER ', I6, ' FOUND.', + I5X,'NO FURTHER PROCESSING POSSIBLE.') CALL GOON PROCFG=.FALSE. RETURN ENDIF C C--- PRINT STATIC SOLVER OPTIONS FULL-.TRUE. 100 CONTINUE IF (FULL) THEN  $WRITE(*,1000)$ 1000 FORMAT(/' STATIC SOLVER OPTIONS' + /' ' + /' L: LIST INPUT VALUES' . + /' M: MODIFY/SET INPUT VALUES' + /' G: GET THE SYSTEM SOLUTION' + /' D: DISPLAY SYSTEM SOLUTION' + /' C: CALCULATE SENSITIVITIES' + /' S: SHOW THE SENSITIVITIES' + /' P: PREDICT NEW SYSTEM SOLUTION' + /' H: HELP' <sup>+</sup> /' X: EXIT STATIC SOLVER (3DEFAULT)' <sup>+</sup> l' ') STRING=' ENTER OPTION (X):' ELSE WRITE $(*, '(1X)')$  $STRING<sup>*ar*</sup>$  STATIC SOLVER OPTIONS (L, N, G, D, C, S, P, H, X, (FULL)): ENDIF C C--- REQUEST AND GET SELECTED OPTION CALL PROMPT(STRING) NEWLIN=.TRUE.  $ANS = '#'$ CALL GETWD (ANS.NEWLIN, ENDLIN) C C--- PROCESS SELECTED OPTION IF  $(ANS.BQ.'}#')$  THEN IF (FULL) THEN  $ANS = 'X'$ ELSE FULL=.TRUE. GO TO 100 ENDIF ENDIF  $\mathbf{c}$ IF (ANS.EQ.'L') THEN SETFLG=.FALSE. CALL STINPT(SETFLG) ELSEIF (ANS.EQ.'M') THEN SETFLG=.TRUE. CALL STINPT(SETFLG)

```
ELSEIF (ANS.EO.'G') THEN IERRF=0
       CALL STCOMP(SOLFLG) IF (IERRF.NE.0) THEN WRITE(*,9001) IERRF
     ENDIF<br>ELSEIF (ANS.EQ.'D') THEN
       IF (SOLFLC) THEN CALL STSOLN<br>ELSE<br>WRITE(*,9010)
9010 FORMAT(/' YOU MUST GET THE SYSTEM SOLUTION'. + /' BEFORE DISPLAYING IT.') ENDIF<br>ELSEIF (ANS.EQ.'C') THEN
       IF (SENSIT) THEN IF (SOLFLG) THEN IERRF=0
            CALL STCALC(SENFLG) IF (IERRF.NE.0) THEN
             WRITE(*,9001)IERRF
           ENDIF
          ELSE
           WRITE(*, 9020)9020 FORMAT(/' YOU MUST GET HE SYSTEM SOLUTION'.
                   /' BEFORE CALULATING SENSITIVIES.')
          ENDIF
       ELSE
          WRITE(*, 9015)
9015 FORMAT(/' SENSITIVITIES ARE NOT AVAILABLE',
    + /' DUE TO BOND ACTIVATION. ')
       ENDIF
     ELSEIF (ANS.EQ.'S') THEN
       IF (SENFLG) THEN
         CALL STSENS
       ELSE
         WRITE(*,9030)9030 FORMAT(/' YOU MUST CALCULATE THE SENSITIVITIES',
    + /' BEFORE SHOWING THEM.')
       ENDIF
     ESEIF (ANS.EQ.'P') THEN
       SENFLG) THEN
          CALL STPRED
       ELSE
          WRITE(*,9040)9040 FORMAT(/' YOU MUST CALCULATE THE SENSITIVITIES'.
    + /' BEFORE PREDICTING A NEW SCIUTION. ')
       RIDIF
     ELSEIF (ANS. EQ. 'H') THEN
       FNAME='PUBLIC>E5.2>HELP. STATIC'
       CALL RHFILE(FNAME)
     ELSEIF (ANS.EQ.'X') THEN]
       CALL PROCED(PROCFG)
       RETURN
```

```
FLSE
        WRITE(*,*)' *** THIS IS NOT A VALID OPTION.'
      ENDIF
      FULL-RALSE.
      GO TO 100
      END
\mathbf{C}\mathbf cCENDSTDRVR
                                                                     \mathbf{c}\mathbf{c}C
C
C
      SUBROUTINE STRDUC(SENSIT)
\mathbf{c}\mathbf cC--- PROGRAMMER: D.R.REED (SPRING 1984)
                                                                     \mathbf{c}\mathbf cC--- STRDUC REDUCES THE JUNCTION STRUCTURE EQUATIONS AND
\mathbf{c}SETS UP AN R NODE LIST. AN R BOND LIST. AND A
\mathbf{c}SOURCE BOND LIST FOR ENPORT'S STATIC MODULE.
                                                                     \mathbf{c}\mathbf{C}C--- DECLARATIONS
                                                                     \mathbf{c}\mathbf{c}SINSERT SYBGBK
SINSERT CAUSBK
$INSERT CLASBK
SINSERT RDUCBK
SINSERT SOLNBK
SINSERT UTILBK
SINSERT STATBK
\mathbf{C}LOGICAL SENSIT
      CHARACTER*40 STRING
\mathbf{C}\mathbf c\mathbf cC
C--- SET UP INLST, IRLST, AND ISLST
     + = EFFORT INTO ELEMENT (BOND LISTS)
\mathbf{C}\mathbf{C}- = FLOW INTO ELEMENT (BOND LISTS)
      NR=1NS=1MLIPRT=.FALSE.
      DO 30 I=1, NEL
        IF (IELST(I).BQ.3) THEN
C--- R ELEMENT
          NP=NPTR(I+1)-NPTR(I)IF (NP, EQ, 1) THEN
            INLST(NR)=IELSE
            DO 10 J=NR, NR+NP-1
10
            INLST(J)=0ENDIF
          IF (NP. GT. 1) MLTPRT=. TRUE.
          DO 20 J=1.NPJ1 = NPTR(I) + (J-1)IRLST(NR) = NBIMX(J1)
```

```
IF ((ICMX(J1), BQ, 6), OR, (ICMX(J1), BQ, 5)) THEN
               IRLST(NR) = -IRLST(NR)ENDIF
             NE = NE + 120
           CONTINUE
         ELSEIF ((IRLIST(I), BQ, 4), OR, (IRLIST(I), BQ, 5)) THEN
C--- SOURCE ELEMENT
           J=NPTR(I)I = NBIX(J)IF (IBMX(K,1),BQ, I) THEN
             POWRIN(NS) = .TRUE.ELSE
             POWRIN(NS) = .FALSE.ENDIF
           IF (IELLST(I), BQ.4) K=-K
           ISLST(NS) = ENS = NS + 1ENDIF
30
      CONTINUE
C
C--- CHECK FOR ACTIVATED BONDS
      SENSIT-. TRUE.
      DO 40 I=1,2*NBD
         IF ((ICMX(I), BQ, 2), OR, (ICMX(I), BQ, 5)) THEN
           SENSIT-.FALSE.
                                  \lambdaENDIF
40
      CONTINUE
C
C--- REDUCE THE JUNCTION STRUCTURE EQUATIONS
\mathbf{C}C--- SET UP AND COMPUTE ((INV(I-S33*L))*S34)C
C--- PUT IDENTITY MATRIX (NFLxNFL) INTO T/IPT/LENT
      DO 50 NR=1, NFL
        T(NR)=1.050
      IPT(NR) = (NR-1) * NFL+NRLENT-NFL
\mathbf cC--- MULTIPLY S33*L AND PUT - (S33*L) INTO W2/IW2/LENW2
      CALL CSMPY (NFL, NFL, LS(11), IPS, S,
     \ddot{\bullet}NFL, LENFL, IPFL, FL)
      IF (IERRF.NE.0) RETURN
      DO 60 I=1.LENWK
         \P(1) - \mathbf{Y}(1)60
      IV2(I)-IVK(I)LENV2=LENVK
\mathbf{C}C--- COMPUTE (I-S33*L) AND PUT INTO W2/IW2/LENW2
      CALL CSADD(LENT, IPT, T, LENW2, IW2, W2)
      IF (IERRF.NE.0) RETURN
      DO 70 I=1, LENWK
        V2(I)-VK(I)70
      IV2(I)-IVK(I)LENV2-LENVK
```

```
C
C--- EXTRACT S34 FROM S AND PUT INTO T/IPT/LENT .
      IF (LS(12).GT.MAXT) THEN
        STRING=' *** T ARRAY TOO SMALL FOR S34'
        \texttt{WRTTE}(•, 9000) STRING(1:NCHARS(STRING))
9000 FORMAT(/.A./' NO FURTHER ACTION POSSIBLE.')
        RETURN
      ENDIF LI = LS(11) + 1L2=LS(11)+LS(12)
      CALL STSGET(T.IPT,S,IPS.L1,L2)
      LERT = LS(12)C
C--- COMPUTE INV(I-S33*L)*S34 AND LEAVE IN T/IPT/LENT
      DEF-0.0CALL INPRD(NFL, W2, IW2, LENW2, MAXW2,
     + NFS,T,IPT,LENT.MAXT.DET)
      IF (IERRF.NE.0) RETURN
      IF (ABS(DET) .LT.1 .0E-10) THEN
        STRING = ' *** DET(I-SS3*L) = 0.0'URITE(*,9000)STRING(1:NCRARS(STRING))
        RETURN
      ENDIF
C
C--- EXTRACT S43 FROM S AND PUT INTO W2/IW2/LENW2
      IF (LS(15).GT.MAXW2) THEN
        STRING = ' *** V2 ARRAY TOO SMALL FOR S43'
        lRITE(',9000)STRING(1:NCRARS(STRING))
        RETURN
      ENDIF
      L1=L2+1
      L2=L2+LS(15)
      CALL STSGET(V2, IV2, S, IPS, L1, L2)
      LRW2 = LS(15)C
C-- EXTRACT S44 FROM 8 AND PUT INTO S4/IPS4/LENS4
      IF (LS(16).GT.MAXUU) TEEN
        STRING = ' *** S4 TOO SMALL FOR S44'
        IRITE(',9000)STRING(1:NCRARS(STRING))
        RETURN
      ENDIF
      L1 = L2 + 1L2-L2+L8(16)
      CALL STSGET(S4.IPS4.S.IPS.L1,L2)
      LENS4-LS(16)
\mathbf cRETURN
      END
                                                                        \mathbf cC
                                                                       C<br>C<br>C<br>C<br>C
CENDSTRDUC
                                                                        C
C
                                                                        \mathbf cCSTSGET )>)>)>)>)>>>>>)>>>>)>> STSGET <<<<<<<<<<<<<<<((<((<<<(((((
                                                                        \mathbf{c}C
      SUBROUTINE STSGET(SIJ.IPSIJ,S, IPS.L1.L2)
```

```
\mathbf{c}\mathbf cC--- PROGRAMMER: D.R.REED (SPRING 1984)
\mathbf{C}\mathbf{c}\mathbf{c}-STSGET EXTRACTS AN SIJ SUB-MATRIX FROM THE JUNCTION
\mathbf{C}STRUCTURE MATRIX S (ALL IN SPARSE FORM).
                                                                    \mathbf{c}\mathbf{c}C--- DECLARATIONS
C
                                                                    \mathbf cDIMENSION SIJ (*), IPSIJ (*), S(*), IPS(*)\mathbf{C}\mathbf c\mathbf{C}\mathbf{c}DO 10 I=L1, L2
        SIJ (I-L1+1)=S(I)IPSLJ (I-L1+1)=IPS (I)10
      CONTINUE
      RETURN
      END
\mathbf{c}\mathbf{C}\mathbf{C}CENDSTSGET
                                                                    \mathbf cC
C
                                                                    c
      SUBROUTINE STINPT (SETFLG)
                                                                    \mathbf c\mathbf{c}C--- PROGRAMMER: D.R.REED (SPRING 1984)
                                                                    \mathbf{c}C
C--- STINPT MODIFIES/SETS OR LISTS THE CONSTANT INPUTS
\mathbf{c}FOR ENPORT'S STATIC MODULE.
                                                                    \mathbf{c}\mathbf{c}C--- DECLARATIONS
                                                                    \mathbf cr
SINSERT SYBGBK
SINSERT CLASBK
SINSERT SOLNBK
$INSERT STATBK
\mathbf{c}\mathbf cLOGICAL SETFLG, NEWLIN, ENDLIN
      CHARACTER*1 OTYPE
      CHARACTER* (8) IBOND
      CHARACTER*70 STRING
C
                                                                    C
C
                                                                    \mathbf cC--- SET/MODIFY OR LIST U (INPUTS)
      IF (SETFLG) THEN
        WRITE(*, 1000)1000
        FORMAT(\t/ 8ET NPUTS...')ELSE
        VRITE(*, 1010)FORMAT (/' INPUTS...'/)
1010
      ENDIF
      RLO--1.0E+10
      RII = 1.0E + 10\sim \sim
```
NEWLIN=. TRUE. DO 100 NS=1, NFS IF (ISLST(NS).LT.0) THEN OTYPE='E' **ELSE** OTYPE='F' **ENDIF** IBOND=IBNAM(ABS(ISLST(NS))) IF (SETFLG) THEN WRITE(STRING, 1020) OTYPE, IBOND(1:NCHARS(IBOND)), U(NS) 1020 FORMAT(' ENTER ',A1,'(',A,') (',1PE11.4,'):') CALL PROMPT (STRING)  $RVAL=U(NS)$ CALL GETRL (RVAL, RLO, RHI, NEWLIN, ENDLIN)  $U(NS) =$ **EVAL ELSE** WRITE(\*,1030)OTYPE, IBOND(1:NCHARS(IBOND)), U(NS) 1030 FORMAT(1X, A1, '(',A,') = ',1PE11.4) **ENDIF** 100 **CONTINUE RETURN** END  $\mathbf c$ C  $\mathbf c$ **CENDSTINPT**  $\mathbf{c}$ C  $\mathbf{C}$  $\mathbf{c}$ SUBROUTINE STCOMP (SOLFLG)  $\mathbf{C}$  $\mathbf c$ C--- PROGRAMMER: D.R.REED (SPRING 1984)  $\mathbf c$ C C--- STCOMP COMPUTES ALL EXTERNAL BOND EFFORTS AND FLOWS FOR A STATIC BOND GRAPH WITH CONSTANT INPUTS.  $\mathbf{c}$ r  $\mathbf c$ C--- DECLARATIONS  $\mathbf c$ C **SINSERT SYBGBK SINSERT CLASBK \$INSERT RDUCBK SINSERT SOLNBK SINSERT UTILBK \$INSERT STATBK**  $\mathbf{c}$  $\mathbf c$ **LOGICAL SOLFLG**  $\mathbf c$ C \*\*C  $\mathbf c$ C C--- INITIALIZE SOLFLG=.FALSE.  $\mathbf{c}$ C--- COMPUTE EFFORTS AND FLOWS C C--- INITIALIZE DI, DO, EFRT, FLOW, IPDU DO 10 NR=1, MAXR

```
DI(NR)=0.0DO(NR)=0.0EFRT(NR)=0.0FLOW(NR)=0.010 IPDU(NR)=NR
C
C--- COMPUTE Di = INV(I-S33*L)*S34*UJ=1CALL CSMPY(NFL.NFS.LENT.IPT,T.
     + J,NFS,IPDU.U)
      IF (IERRF.NE.0) RETURN
     DO 20 I=1.LENWK
20 DI(IWK(I))=WK(I)
C<br>C--- COMPUTE Do=L*Di
     CALL CSMPY (NFL, NFL, LENFL, IPFL, FL,
                      J, NFL, IPDU, DI)
     IF (IERRF.NE.0) RETURN
     DO 30 I=1, LENWK30 DO(IVK(I))=VK(I)
C
C--- COMPUTE S43*Do AND PUT INTO EFRT (TEMPORARILY)
     CALL CSMPY (NFS, NFL, LENW2, IW2, W2,
     + J,NFL,IPDU,DO)
     IF (IERRF.NE.0) RETURN
     DO 40 I=1.LENWK
40 EFRT(IWK(I))-WK(I)
C-- COMPUTE S44'U AND PUT INTO FLOW (TEMPORARILY)
     CALL CSMPY (NFS, NFS, LENS4, IPS4, S4,
     + J,NFS,IPDU.U)
      IF (IERRF.NE.O) RETURN
     DO 50 I=1.LENWK
50 FLOW(IWK(I))-WK(I)
C-- COMPUTE V-S43'Do+S44'U
     DO 60 NS=1, NFS
60 V(NS) = EFRT(NS) + FLOW(NS)C<br>C--- SORT Di AND Do VECTORS INTO EFRT AND FLOW VECTORS
\mathbf{C}DO 70 NR=1, NFL
       IF (IRLST(NR).GT.0) THEN
         EFT(NR)=DI(NR)FLOW(NR) = DO(NR)ELSE
         EFRT(NR) = DO(NR)FLOW(NR) = DI(NR)ENDIF
70 CONTINUE
C
C-- NORMAL RETURN
      SOLFLG=.TRUE.
     WRITE(*,1000)
```

```
1000 FORMAT(/' COMPUTATION COMPLETED.')
      RETURN
      END
C
                                                                        \mathbf c\overline{c}CENDSTCOMP
                                                                        \mathbf{C}C
\mathbf{c}C
      SUBROUTINE STSOLN
\mathbf{C}\mathbf{C}C--- PROGRAMMER: D.R.REED (SPRING 1984)
\mathbf{c}\mathbf cC--- STSOLN DISPLAYS THE SYSTEM SOLUTION FOR
\mathbf{C}ENPORT'S STATIC MODULE.
                                                                        \mathbf{C}C
C--- DECLARATIONS
                                                                        \mathbf{c}r
SINSERT SYBGBK
SINSERT CLASBK
SINSERT SOLNBK
SINSERT STATBK
\mathbf{C}\mathbf{c}LOGICAL ISYES
      CHARACTER*1 ITYPE, OTYPE
      CHARACTER*8 IBOND
      CHARACTER*70 STRING
                                                                        \mathbf c\mathbf{c}\bulletC
                                                                        \mathbf cC
C--- PRINT SYSTEM SOLUTION (RESULTS)
      \textbf{WRITE}(*.1000)1000 FORMAT(/,4X,'SYSTEM INPUTS...',T28,4X,'SYSTEM OUTPUTS...'/)
      DO 200 NS=1.NFS
        IBOND=IBNAM(ABS(ISLST(NS)))
        IF (ISLST(NS).GT.0) THEN
          ITYPE='F'
          OTYPE='E'
        ELSE
          ITYPE='E'
           OTYPE='F'
        ENDIF
        \texttt{WRITE}(*), 2000) ITYPE, IBOND(1:\texttt{NCHARS}(\texttt{IBOND})), U(NS),
                       OTYPE, IBOND (1:NCHARS (IBOND)), V(NS)
2000
        FORMAT(1X, A1, '(',A,') = ',1PE11.4,
           T28, 11, A1, '(', A, ') = ', 1PE11, 4)200
      CONTINUE
\mathbf{C}STRING=' DISPLAY EFFORTS AND FLOWS ON R PORTS? (Y):'
      WRITE( \cdot, (1X) ')CALL PROMPT (STRING)
      ISYES=.TRUE.
      CALL YORN(ISYES)
      IF (ISYES) THEN
        CONTINUE
```
**ELSE RETURN ENDIF** C--- PRINT EFFORTS AND FLOWS ON R FLEMENTS  $\textbf{WRITE}(*,3000)$ 3000 FORMAT( $/$ , 20X, 'R ELEMENTS...'/) ITYPE='E' OTYPE='F' DO 300 NR=1, NFL IBOND=IBNAM(ABS(IRLST(NR)))  $\texttt{WRITE}$ (\*, 2000) ITYPE, IBOND(1:NCHARS(IBOND)), EFRT(NR), 4 OTYPE, IBOND (1:NCHARS (IBOND)), FLOW (NR) 300 **CONTINUE RETURN END**  $\mathbf{c}$  $\mathbf c$ **CENDSTSOLN**  $\mathbf c$  $\mathbf c$ C  $\mathbf{c}$  $\mathbf c$ SUBROUTINE STCALC(SENFLG)  $\mathbf{C}$  $\mathbf c$ C--- PROGRAMMER: D.R.REED (SPRING 1984)  $\mathbf{C}$  $\mathbf c$ C--- STCALC CALCULATES THE SENSITIVITY OF EACH OUTPUT TO EACH  $\mathbf{C}$ ONE-PORT R FOR A STATIC BOND GRAPH WITH CONSTANT INPUTS.  $\mathbf{C}$ C C--- DECLARATIONS  $\mathbf c$ C *SINSERT SYBGBK* **SINSERT CLASBK \$INSERT RDUCBK SINSERT SOLNBK SINSERT UTILBK SINSERT STATBK**  $\mathbf c$ C **LOGICAL SENFLG** REAL UADJ (MAXU) C  $\mathbf c$ ŧС  $\mathbf{c}$  $\mathbf c$ C--- INITIALIZE **SENFLG=.FALSE.** DO 10 NS=1, MAXU  $UADJ(NS)=0.0$ 10 c C--- CALCULATE SENSITIVITIES  $\mathbf{C}$ DO 100 NS=1.NFS C--- SET INPUT VECTOR (UADJ) IF (ISLST(NS).GT.0) THEN C--- FLOW SOURCE IF (POWRIN(NS)) THEN  $UADJ(NS) = -1.0$ 

38

ELSE  $UADJ(NS) = 1.0$ ENDIF ELSE EFFORT SOURCE IF (POWRIN(NS)) THEN<br>UADJ(NS) = 1.0<br>ELSE<br>UADJ(NS) = -1.0 **ENDIF**<br>ENDIF c<br>C--- ZERO Di AND Do D0 20 NRFI.MAXR DI(NR)=0.0 20  $DO(NR)=0.0$  $\mathbf{c}$ C--- COMPUTE Di = INV(I-S33\*L)\*S34\*UADJ  $J=1$ CALL CSMPY(NFL,NFS,LENT,IPT,T, J, NFS, IPDU, UADJ)  $\ddot{\bullet}$ IF (IERRF.NE.0) RETURN DO 30 I=1.LENWK 30  $DI(IWK(I)) = WK(I)$  $\mathbf{C}$ C--- COMPUTE Do=L\*Di CALL CSMPY(NFL,NFL,LENFL,IPFL,FL, 4. J,NFL.IPDU,DI) IF (IERRF.NE.0) RETURN DO 40 I=1.LENWR 40  $DO(IWK(I))=WK(I)$  $\mathbf{c}$ C--- SORT DI AND DO, RETAIN ADJOINT FLOW ONLY DO 50 NR=1, NFL IF (IRLST(NR).GT.0) THEN FADJ=DO(NR) ELSE FADJ-DI(NR) ENDIF  $\mathbf c$ C--- STORE SENSITIVITES  $SN($  (NS-1)  $*$ NFL+NR) =-1.0 $*$ FLOW(NR)  $*$ FADJ  $IPSN($  (NS-1) \*NFL+NR) = (NS-1) \*NFL+NR 50 CONTINUE **C--- RESET ADJOINT INPUT VECTOR**  $UADJ(NS)=0.0$ 100 CONTINUE LENSN=NFS\*NFL  $\mathbf c$ C--- NORMAL RETURN SENFLG=.TRUE.  $WRITE($ \*, 1000) FORMAT(/' CALCULATION COMPLETED.')

39

**RETURN END**  $\mathbf c$  $\mathbf{c}$  $\mathbf c$ **CENDSTCALC**  $\mathbf c$  $\mathbf{c}$  $\mathbf c$ SUBROUTINE STSENS  $\mathbf c$  $\mathbf c$ C--- PROGRAMMER: D.R.REED (SPRING 1984) C  $\mathbf c$ C--- STSENS SHOWS THE SENSITIVITIES FOR ENPORT'S STATIC MODULE.  $\mathbf{c}$  $\mathbf c$ C C--- DECLARATIONS  $\mathbf c$  $\mathbf{C}$ **\$INSERT SYBGBK SINSERT CLASBK \$INSERT SOLNBK \$INSERT STATBK**  $\mathbf c$  $\mathbf{c}$ **CHARACTER\*1 OTYPE** CHARACTER\*6 INODE **CHARACTER\*8 IBOND**  $\mathbf c$  $\mathbf c$ ŧſ C C C--- PRINT SENSITIVITIES  $WRITE(*, 1000)$ 1000 FORMAT(/,7X, 'SENSITIVITIES...') DO 200 NS=1, NFS IF (ISLST(NS).GT.0) THEN OTYPE='E' **ELSE** OTYPE='F' **ENDIF** IBOND=IBNAM(ABS(ISLST(NS)))  $WRITE(*) '(1X)')$ DO 100 NR=1.NFL IF (INLST(NR). EQ.0) GO TO 100 INODE=IELNAM(INLST(NR)) WRITE(\*, 2000) OTYPE, IBOND(1:NCHARS(IBOND)), INODE (1: NCHARS (INODE)), SN( $(NS-1)$  \*NFL+NR) 2000 FORMAT(' d',A1,'(',A,')/d(',A,') = ',1PE11.4) 100 **CONTINUE** 200 **CONTINUE** IF (ILIPRT) WRITE $(*, 3000)$ 3000 FORMAT(/' SENSITIVITIES ASSOCIATED WITH MULTIPORT'. ' R''S ARE NOT AVAILABLE.')  $\ddot{\bullet}$ **RETURN END**  $\mathbf{c}$  $\mathbf c$ **CENDSTSENS** C  $\mathbf{c}$ C

 $\mathbf{c}$ SUBROUTINE STPRED  $\mathbf c$  $\mathbf{c}$ C--- PROGRAMMER: D.R.REED (SPRING 1984) C  $\mathbf c$ C--- STPRED PREDICTS STATIC SYSTEM SOLUTIONS USING THE CALCULATED SENSITIVITIES AND A USER SUPPLIED DELTA-R VECTOR. C  $\mathbf c$ C C--- DECLARATIONS  $\mathbf c$ C **SINSERT SYBGBK SINSERT CLASBK \$INSERT RDUCBK SINSERT SOLNBK** \$INSERT UTILBK **SINSERT STATBK**  $\mathbf c$  $\mathbf c$ LOGICAL FULL, NEWLIN, ENDLIN, PREFLG CHARACTER\*1 ANS, ITYPE, OTYPE **CHARACTER\*6 INODE CHARACTER\*8 IBOND CHARACTER\*70 STRING** REAL DV (MAXU)  $\mathbf{C}$  $\mathbf c$ \*\*C C  $\mathbf c$ C--- INITIALIZE **FULL-.TRUE.** RLO=-1.0E+10 RHI $= 1.0E+10$ NEWLIN=.TRUE. DO 1 NS=1.MAXU  $\mathbf{1}$  $DV(NS)=0.0$ PREFLG=.FALSE. C--- BE SURE THERE ARE ONE-PORT R ELEMENTS TO VARY DO 10 NR=1.NFL IF (INLST(NR).NE.0) GO TO 100 10 C--- OOPS, NO ONE-PORT R'S TO VARY, RETURN TO STDRVR  $WRITE(*,9000)$ 9000 FORMAT(/' NO ONE-PORT R PARAMETERS TO VARY.') IF (MLTPRT) WRITE $(*,9010)$ 9010 FORMAT(' VARYING OF MULTIPORT R''S IS NOT AVAILABLE.') **RETURN** C C--- PRINT PREDICTOR OPTIONS 100 **CONTINUE** IF (FULL) THEN  $\textbf{WRITE}(*, 1000)$ FORMAT(/' PREDICTOR OPTIONS' 1000  $\prime$ .  $\ddot{}$  $\prime$  L: LIST THE dR VECTOR'  $\ddotmark$ /' M: MODIFY THE dR VECTOR'  $\ddotmark$ /' S: SET ALL dR VALUES'  $\ddot{\bullet}$ 

```
/' G: GET THE PREDICTED SYSTEM SOLUTION'
     +/' D: DISPLAY PREDICTED SYSTEM SOLUTION'
     \ddotmark\prime H: HELP'
      \ddot{\bullet}/' X: EXIT PREDICTOR (=DEFAULT)'
     \ddot{\bullet}\overline{P}.
                                                          ---------')
     \ddot{\phantom{a}}STRING=' ENTER OPTION (X):'
      ELSE
         WRITE(*, '(1X)')STRING=' PREDICTOR OPTIONS (L, M, S, G, D, H, X, <FULL>):'
      ENDIF
\mathbf cC--- REQUEST AND GET SELECTED OPTION
      CALL PROMPT (STRING)
      NEWLIN=.TRUE.
      ANS = 'CALL GETWD (ANS, NEWLIN, ENDLIN)
\mathbf cC--- PROCESS SELECTED OPTION
      IF (ANS.EQ.' ') THEN
         IF (FULL) THEN
           ANS = 'X'ELSE
           FULL=, TRUE,
           GO TO 100
         ENDIF
      ENDIF
\mathbf{C}IF (ANS.EQ.'L') THEN
         WRITE(*, 1010)FORMAT(/' THE dR VECTOR...'/)
1010
     0 110 NR=, NFL
           IF (INLST(NR). EQ.0) GO TO 110
           INODE=IELNAM(INLST(NR))
           \texttt{WRITE} (*, 1020) INODE(1:NCHARS(INODE)), DR(NR)
1020
           FORMAT(' d(', A,') = ',1PE11.4)110
         CONTINUE
\mathbf{c}ELSEIF (ANS. EQ. 'M') THEN
C--- GET R NODE NAME
120
         INODE='QUIT'
         WRITE(*) '(1X)')STRING=' ENTER R NODE NAME (<BETURN> TO QUIT):'
         CALL PROMPT (STRING)
         CALL GETWD (INODE, NEWLIN, ENDLIN)
C--- PROCESS NODE NAME
         IF (INODE.NE.'QUIT') THEN
           DO 130 NR=1.NFL
             IF (INLST(NR), BQ, 0) GO TO 130
             IF (INODE, EQ. IELNAM(INLST(NR))) GO TO 140
130
           CONTINUE
           VRITE(*, 9020)9020
           FORMAT(/' *** BAD NODE NAME - TRY AGAIN')
           GO TO 120
C--- GOOD NODE NAME, NOW GET AR
```

```
140 RVAL=DR(NR)
         WRITE(STRING.1030)INODE(1:NCEARS(INODE)).RVAL
1030 FORMAT(' ENTER d(',A,') (',1PE11.4.'):')
          CALL PROMPT(STRING)
          CALL GETRL(RVAL, RLO, RHI, NEWLIN, ENDLIN)
         DR(NR)-RVAL
         GO TO 120
       ENDIF
\mathbf cELSEIF (ANS. EQ. 'S') THEN
       WRITE(*, '(1X)')DO 150 NR=1,NFL
          IF (INLST(NR).NE.0) TEEN
           INODE=IELNAM(INLST(NR))
           RVAL = DR(NR)WRITE(STRING.1030)INODE(1:NCEARS(INODE)).RVAL
           CALL PROMPT(STRING)
           CALL GETRL(RVAL.RLO,REI.NEWLIN.ENDLIN)
           DR(NR)=RVAL
         ENDIF
150 CONTINUE
C
     ELSEIF (ANS.EO.'G') TEEN
C-- GET PREDICTION
       DO 160 NS=1,MAXU
160 DV(NS)-0.0
       J=1IERRF=0
        CALL CSMPY(NFS,NFL.LENSN,IPSN.SN,
    + J,NFL,IPDU.DR)
        IF (IERRF.NE.0) TEEN
         WRITE(*.9030) IERRF
9030 FORMAT(/' *** ERROR NUMBER ', I6, ' FOUND.',
                  ' NO FURTHER ACTION POSSIBLE.')
         RETURN
       ENDIF
       DO 170 I-1.LENWR
170 DV(IVK(I))=VK(I)
        CALL CSADD(NFS.IPDU.DV.NFS.IPDU,V)
        IF (IERRF.NE.0) TEEN
         WRITE(°.9030) IERRF
         RETURN
       ENDIF
       DO 180 I=1,LENWK
180 DV(IVK(I))=VK(I)
       PREFLG=.TRUE.
       WRITE(*,1050)
1050 FORMAT(/' COIPUTATION COMPLETED.')
C
     ELSEIF (ANS, BQ, 'D') THEN
C-- DISPLAY PREDICTION
       IF (PREFLG) TEEN
         WRITE(*, 1060)
```
1060 FORMAT(/GX.' LINEAR PREDICTION OF SYSTEM SOLUTION...'/

```
+ /.4X,'SYSTEM INPUTS...'.T28.4X,'SYSTEM OUTPUTS...'/)
          DO 190 NS=1.NFS
            IBOND=IBNAM(ABS(ISLST(NS)))
            IF (ISLST(NS).GT.0) THEN
              ITYPE='F'
              OTYPE='E'
            ELSE
              ITYPE='E'
              OTYPE='F'
            ENDIF
            WRITE(*, 1070) ITYPE, IBOND(1:NCHARS(IBOND)), U(NS),OTYPE, IBOND(1:NCHARS(IBOND)), DV(NS)
1070 FORMAT(1X, A1, '(',A,') = ',1PE11.4,
               T28,1X,A1,'('A,') = ',1PE11.4)190 CONTINUE
        ELSE
          WRITE(*,9040)9040 FORMAT(/' YOU MUST GET THE PREDICTION',
     + /' BEFORE DISPLAYING IT.')
        ENDIF
C
      ELSEIF (ANS.EQ.'E') TEEN
        WRITE(*,1080)1080 FORMAT(/' THE AR VECTOR CONTAINS AR FOR EACH ONE-PORT R.'.
     + /' EACE ENTRY IN TEE dR VECTOR EQUALS TEE CEANGE'.
     + /' IN R FOR.TEE.ASSOCIATED ONE-PORT R ELEMENT.')
C
      ELSEIF (ANS.EO.'X') TEEN
        RETURN
      ELSE
        WRITE(*,*)' *** THIS IS NOT A VALID OPTION.'
      ENDIF
      FULL=.FALSE.
      GO TO 100
      END
                                                                   \mathbf cC
                                                                   C<br>C<br>C<br>C
CENDSTPRED
                                                                   \mathbf{c}\mathbf{c}C
CENDSTATIC
                                                                   \mathbf c
```